## NVC Monthly

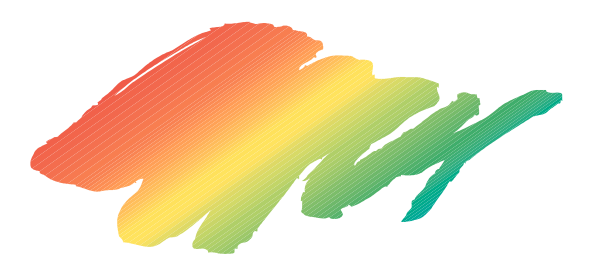

第23号 201

-

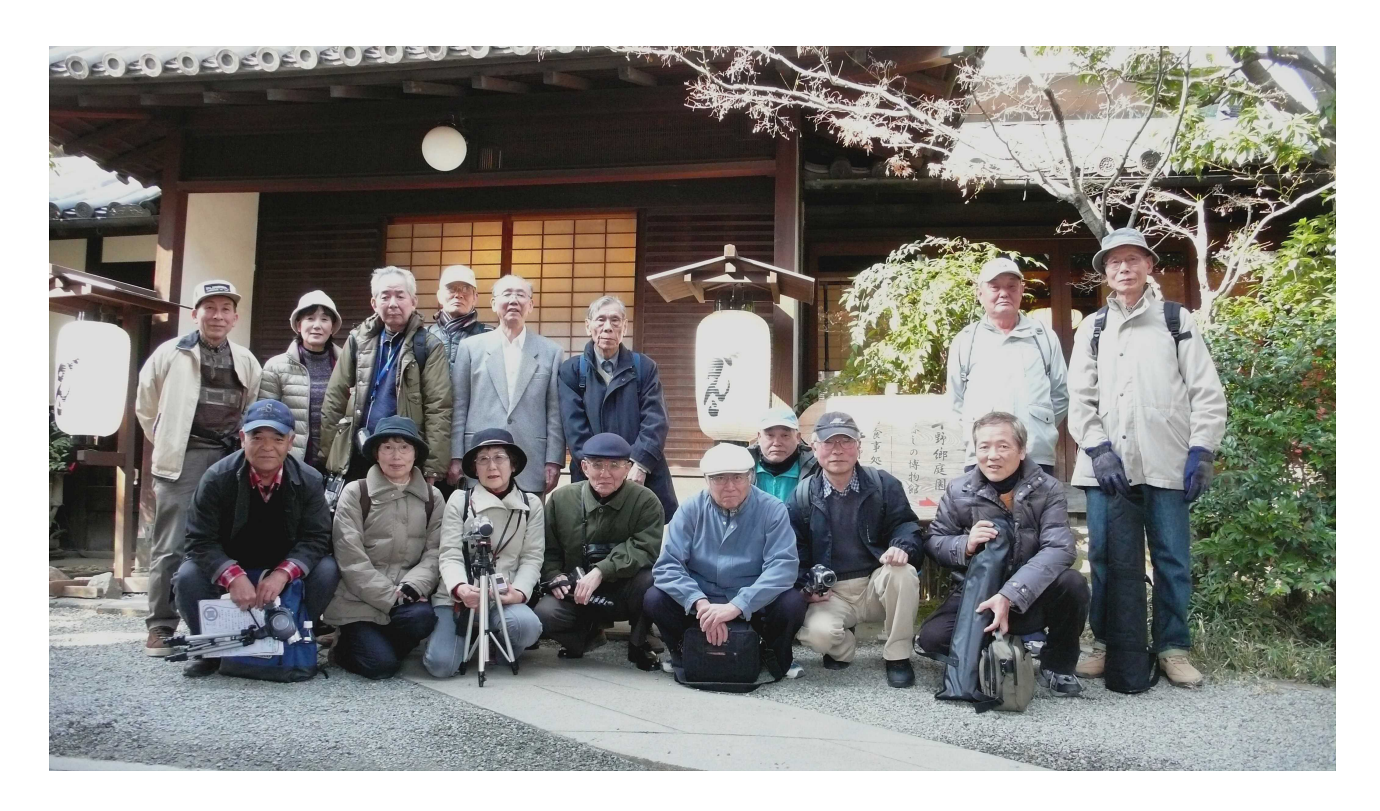

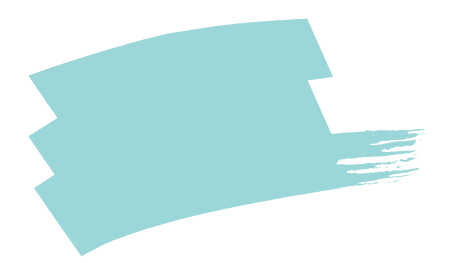

NVC Monthly

1

8 15

11 26 AV

NVC Monthly

NVC Monthly

PC

CPU Intel Core i7

Vista Windows

HDD HDD

Windows Live

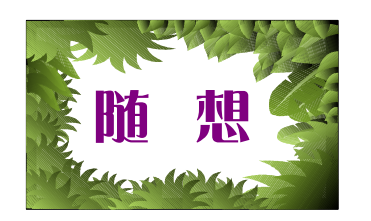

私 の カ メ ラ 歴

田 渕 健 二

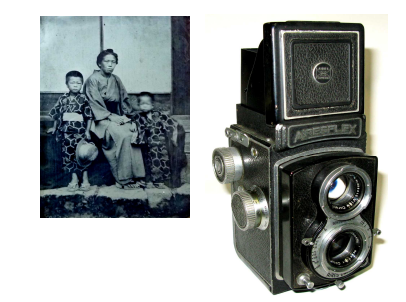

AIRESFLEX

5

1 ASAHI PENTAX K 52,000 mm 27,000 12 PENTAX

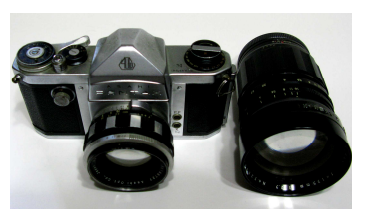

38

3

1

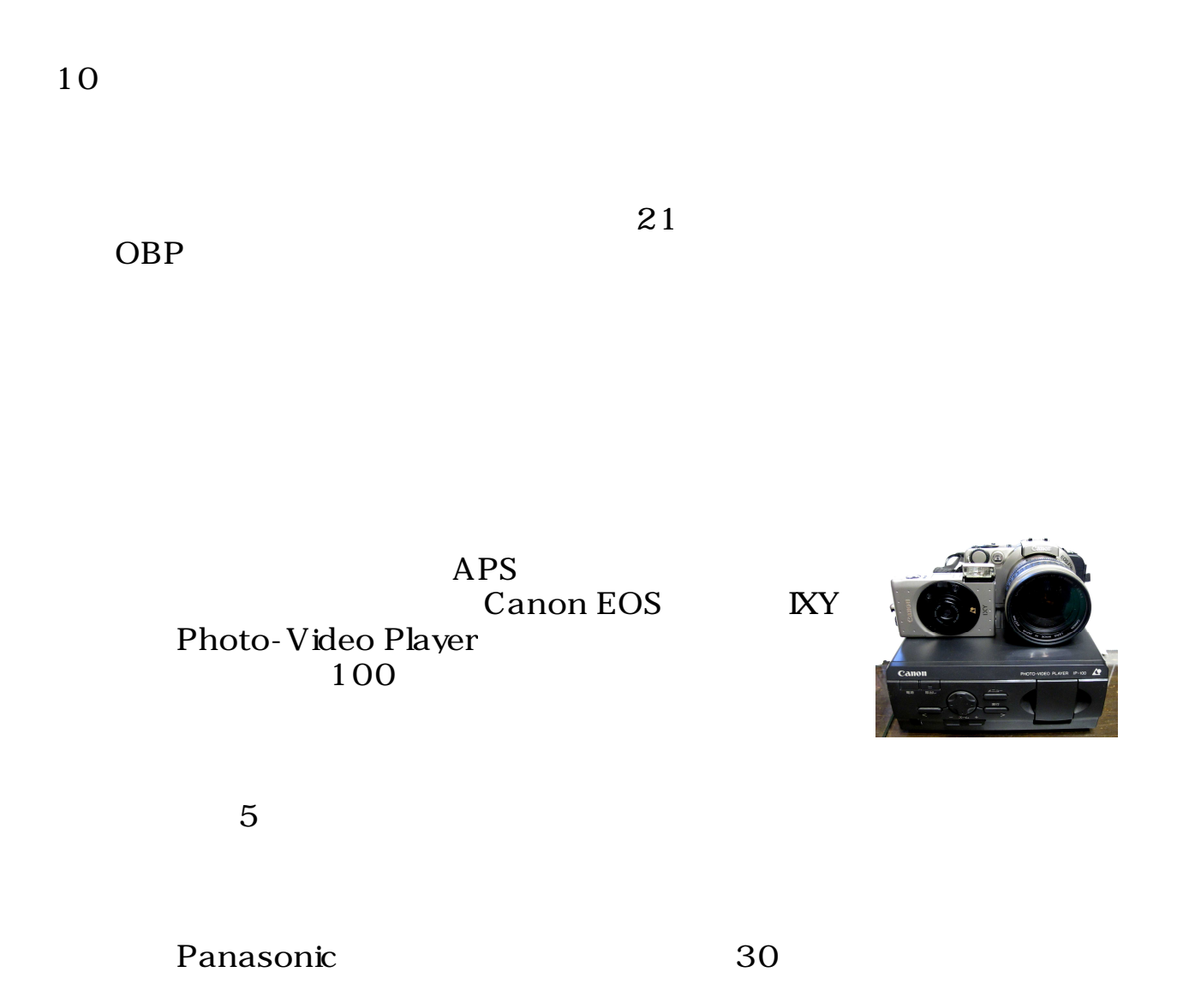

1 YMCA

A4

A4

2,000

A4

5 9 5

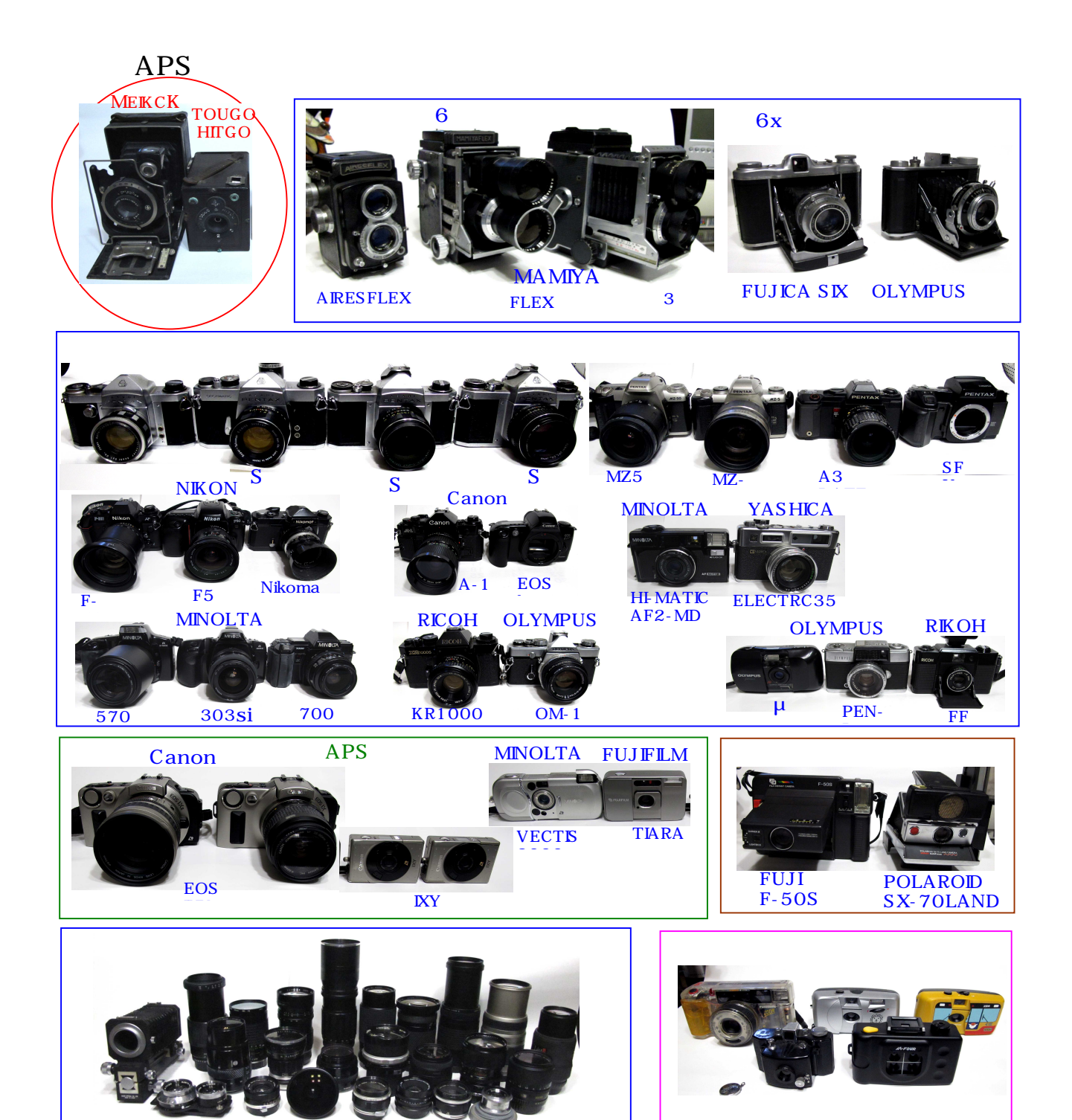

## Power Shot

## G7 G9 G11 LUMIX

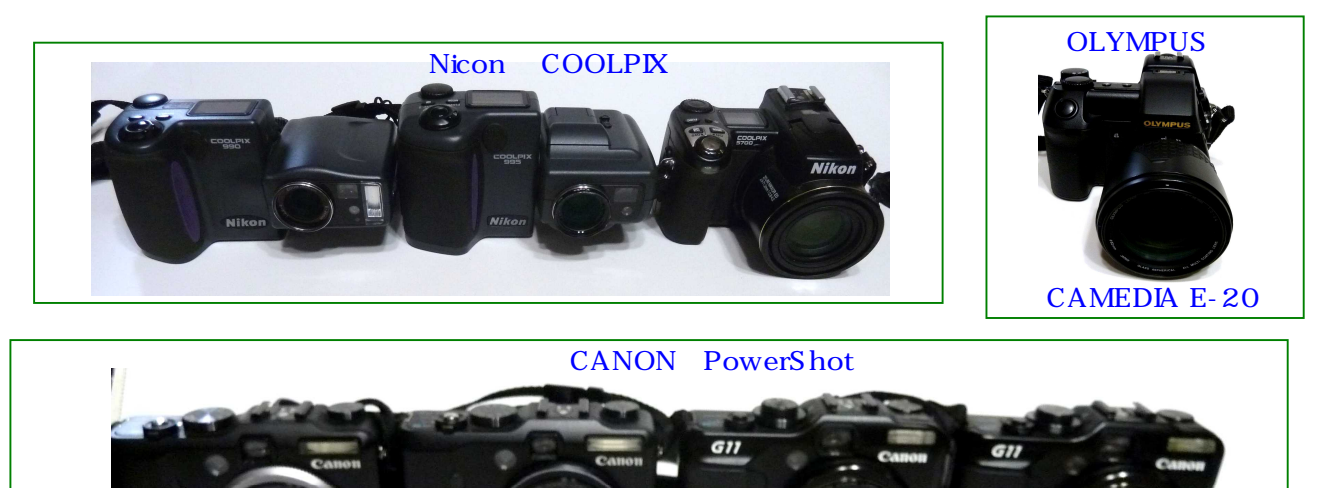

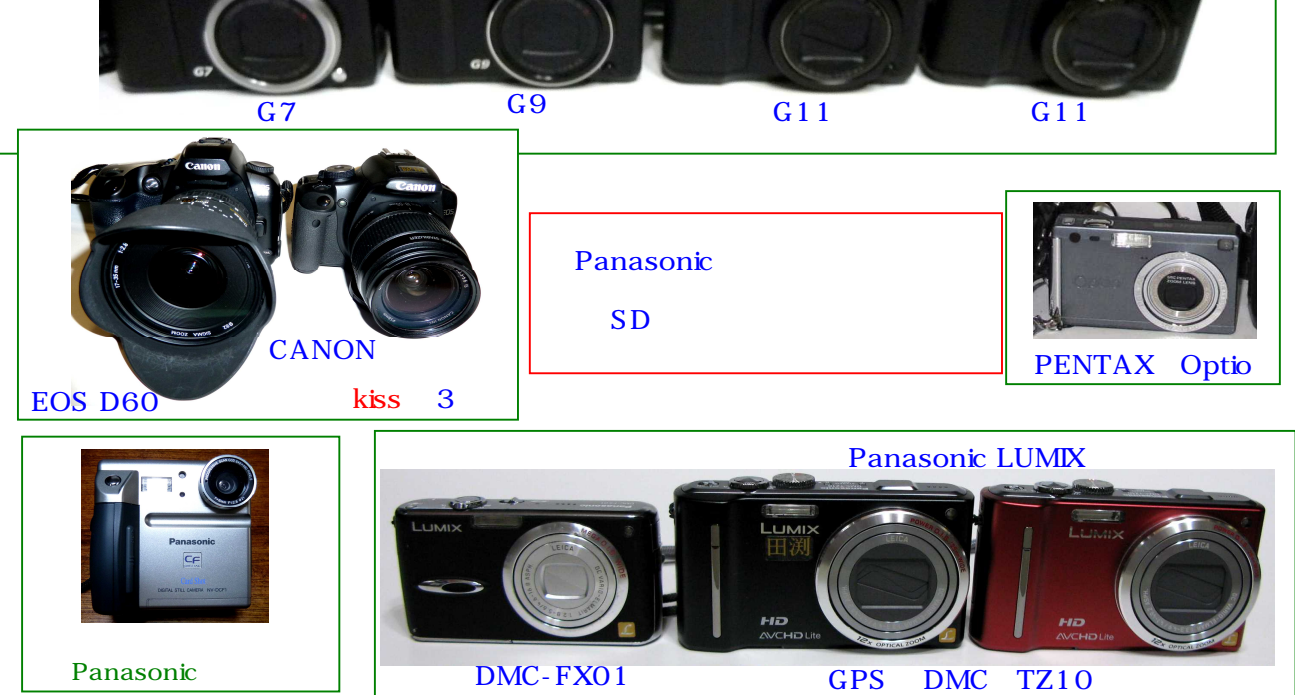

 $\overline{6}$ 

 $\mathbf{I}$ 

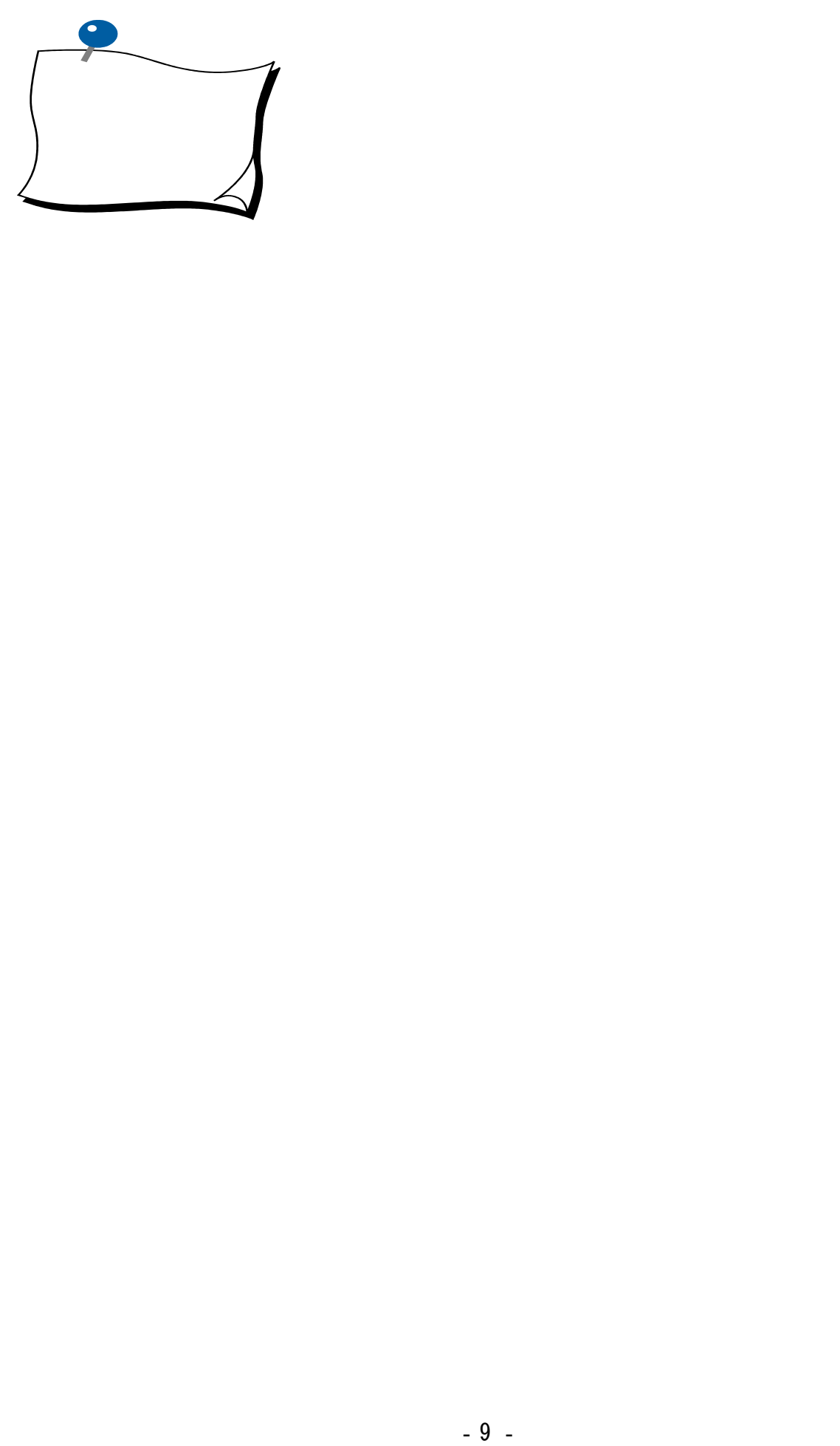